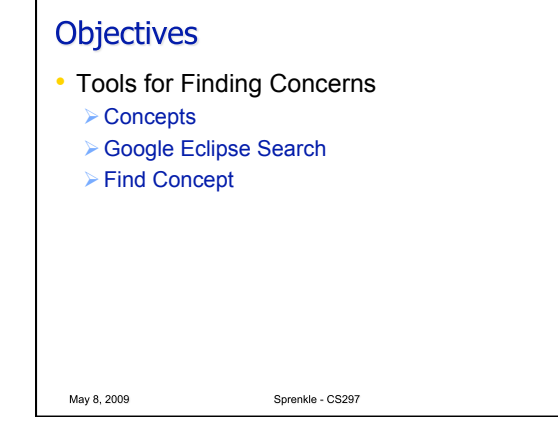

## **Review**

May 8, 2009

- What is the purpose of tools like make, ant, and maven?
- How are they similar to each other?
- How are they different from each other?
- What don't they do for us? What do we still have to do?

Sprenkle - CS297

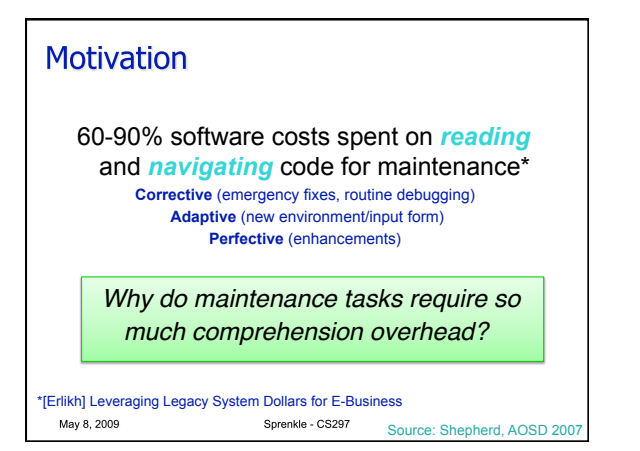

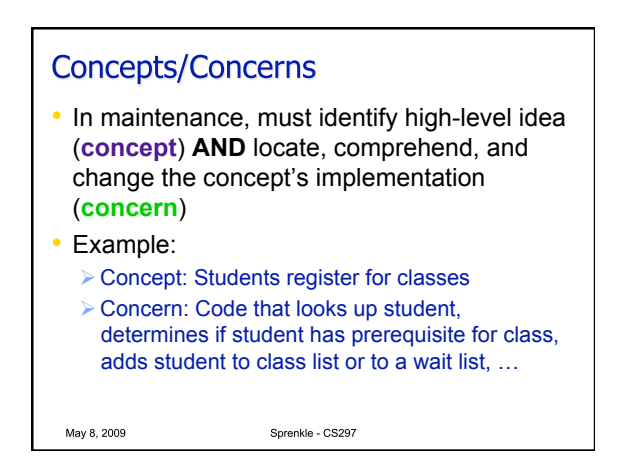

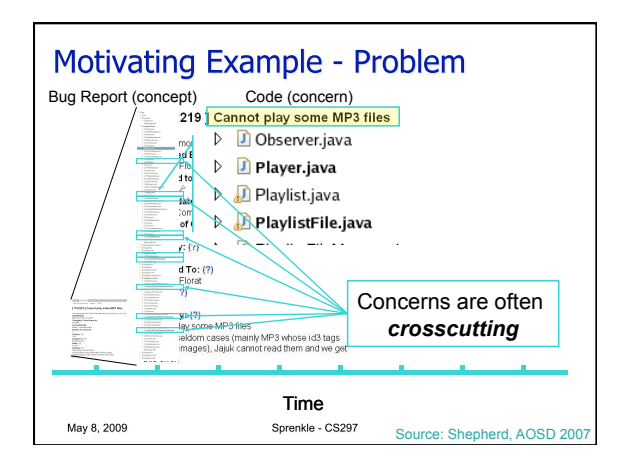

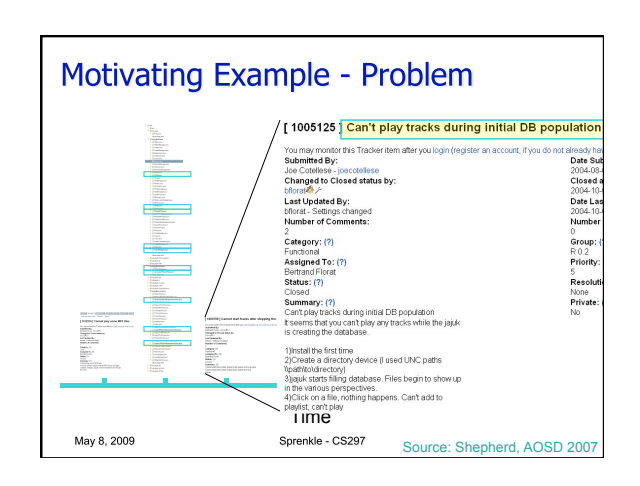

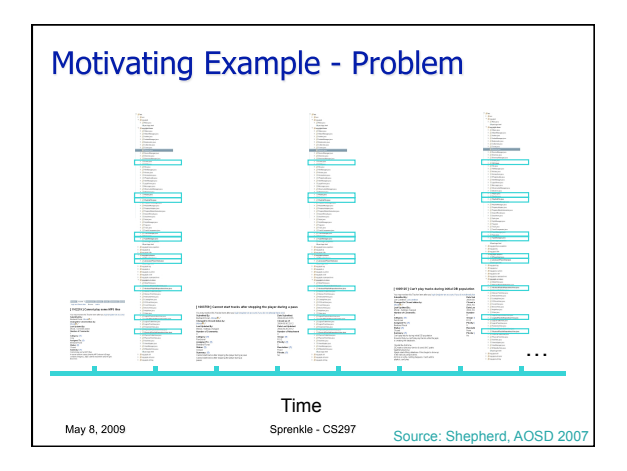

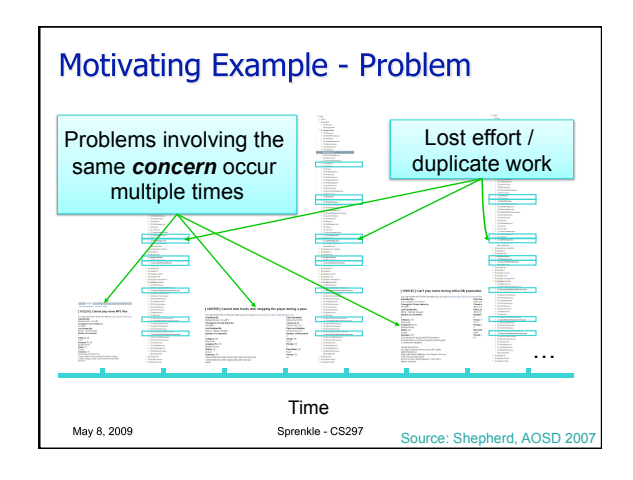

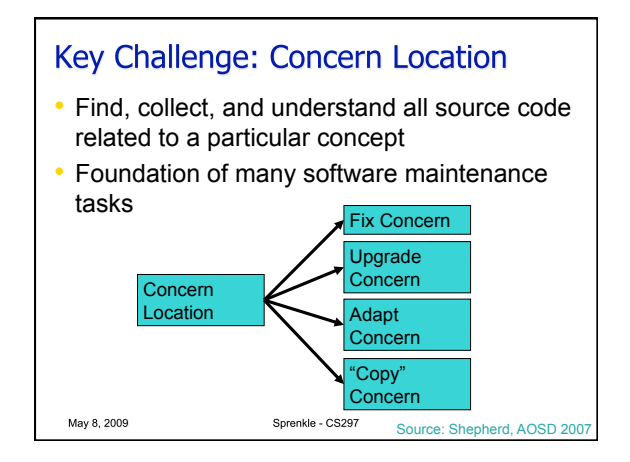

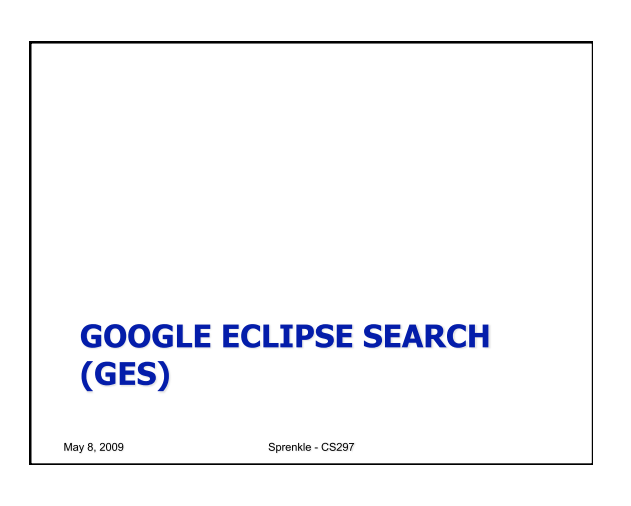

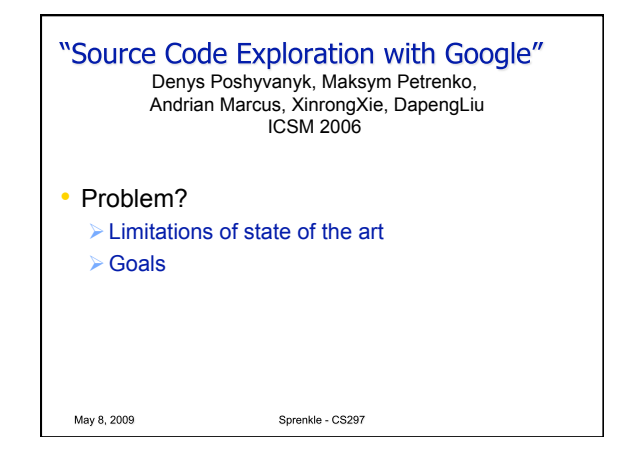

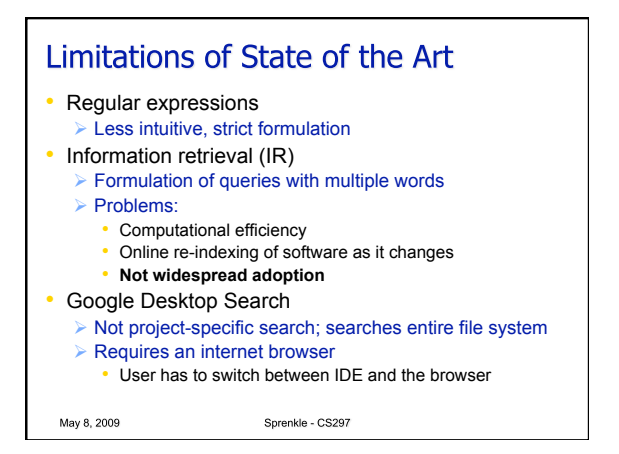

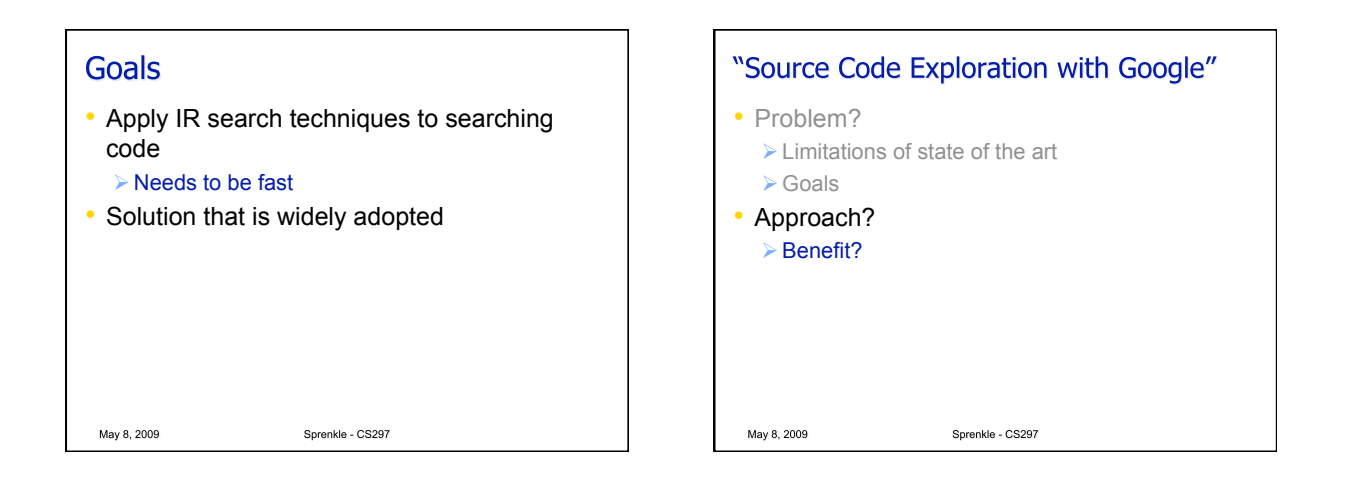

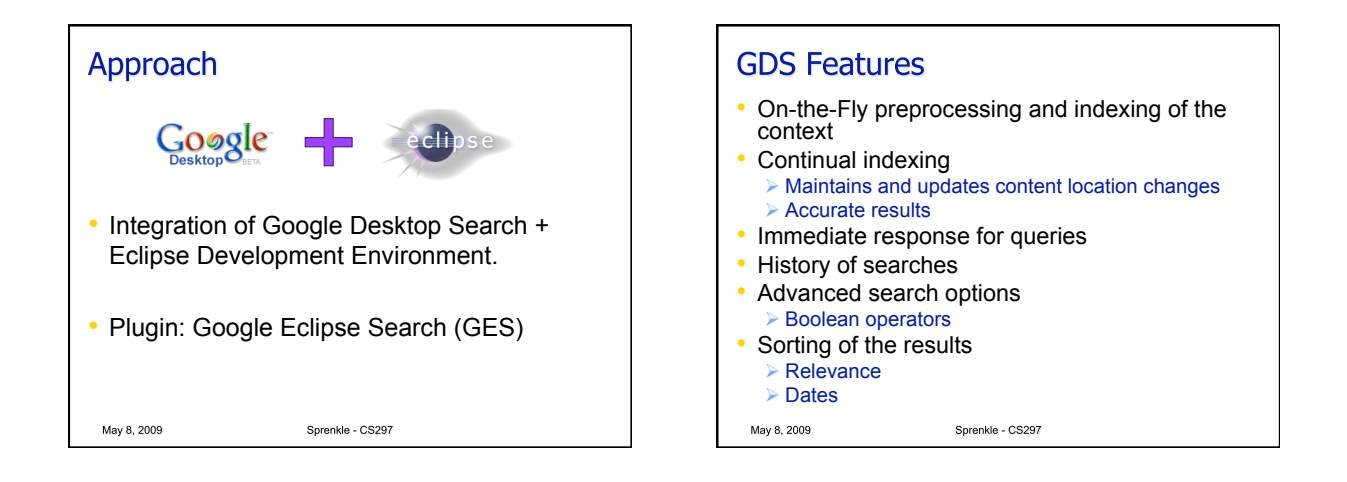

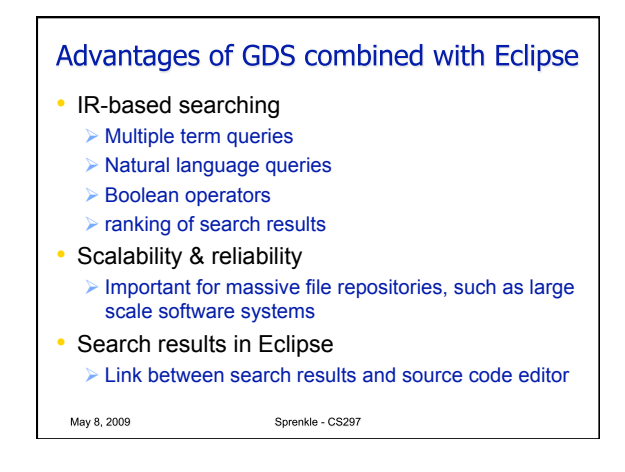

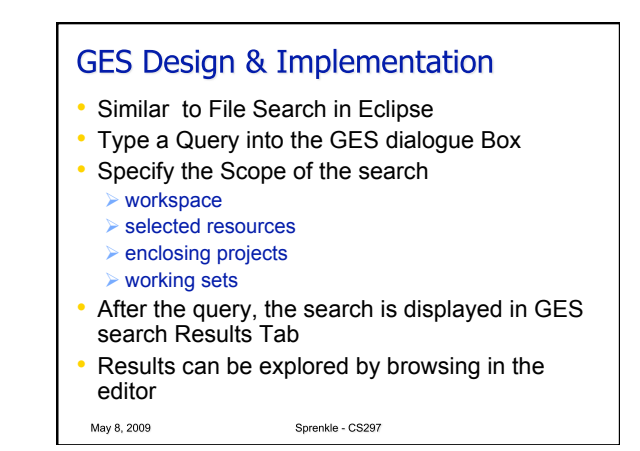

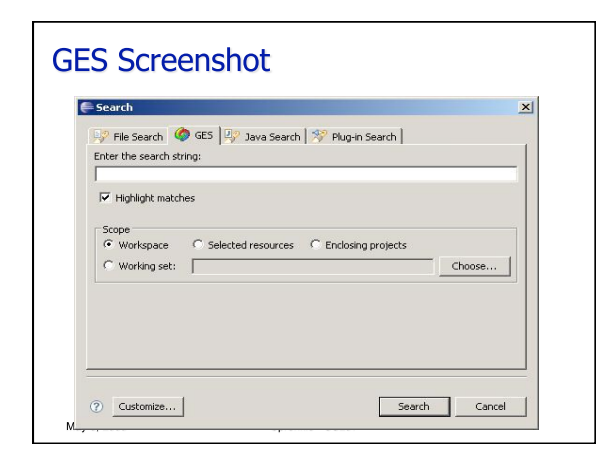

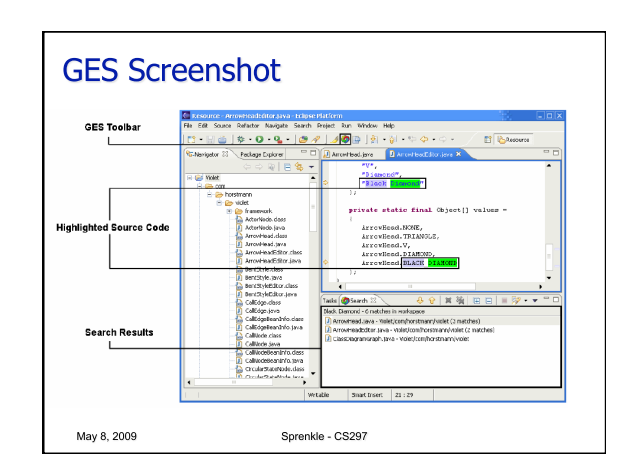

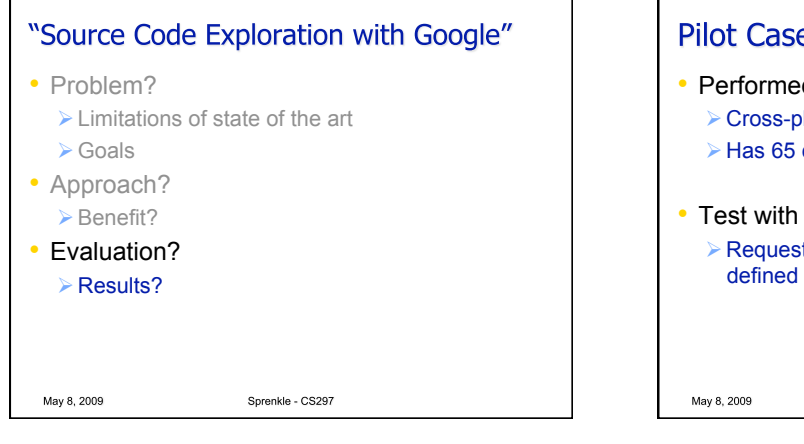

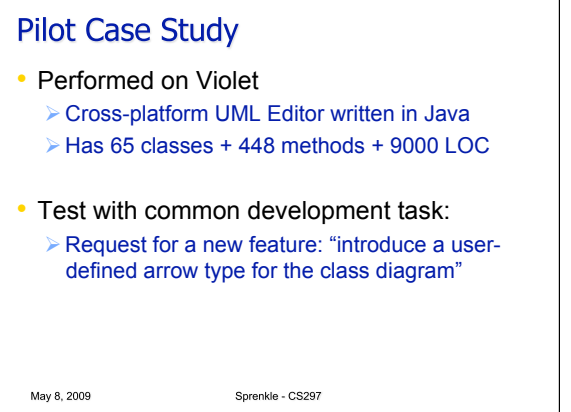

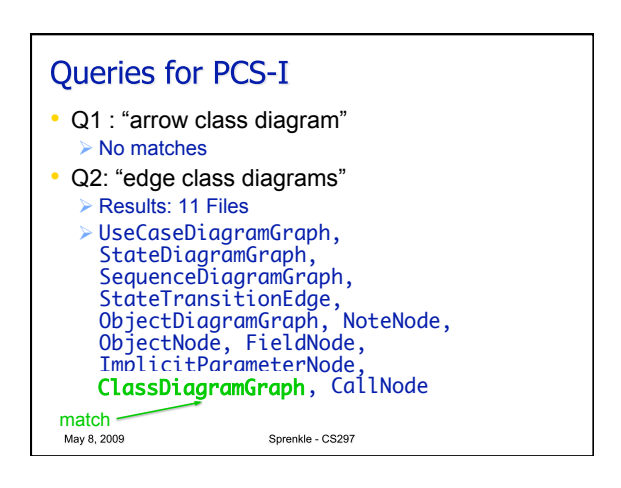

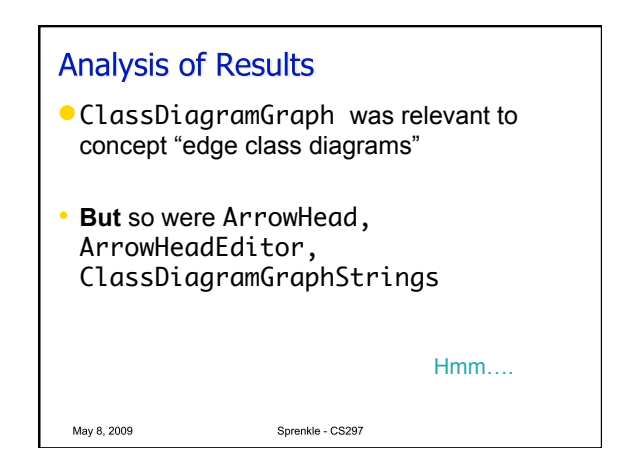

## GES vs. Eclipse File Search

- Problem: concept location task in Violet
- Goal: "to locate the place in the source code which specifies the width of the class diagrams"

Sprenkle - CS297

• File: "value saved in DEFAULT\_WIDTH variable"

May 8, 2009

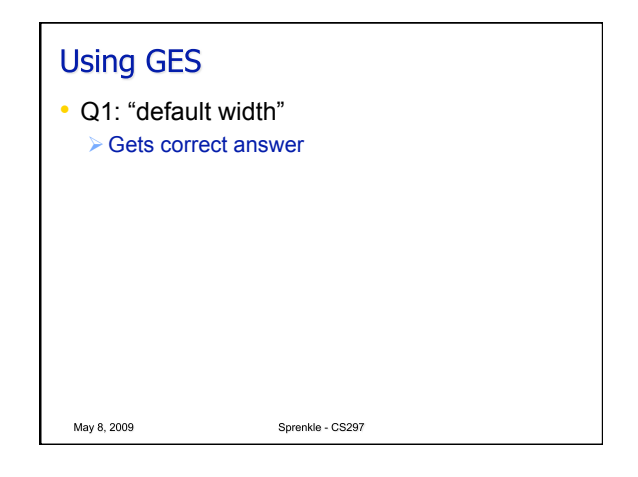

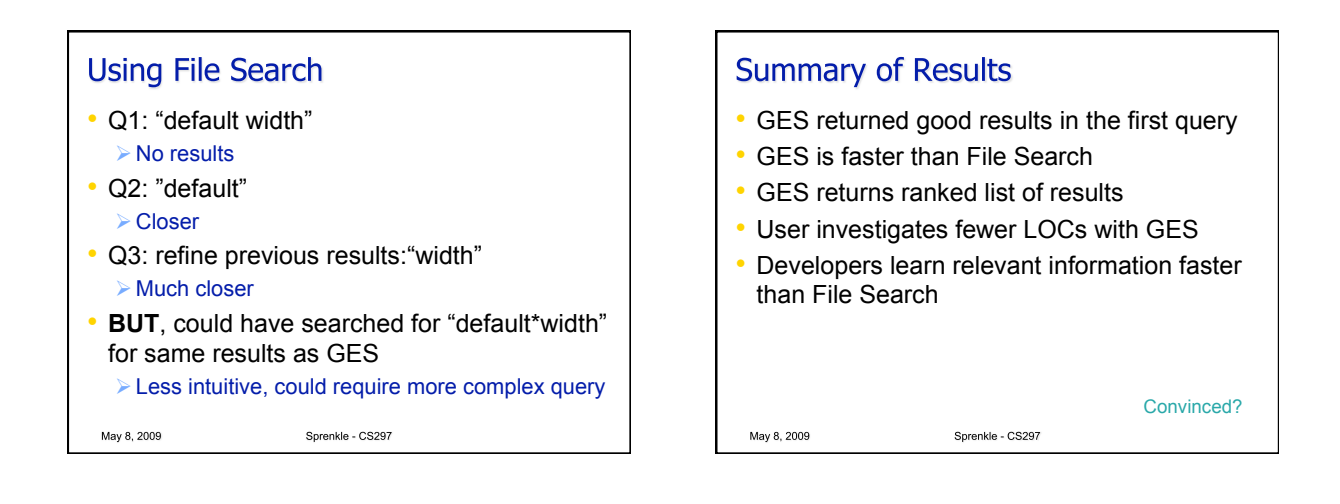

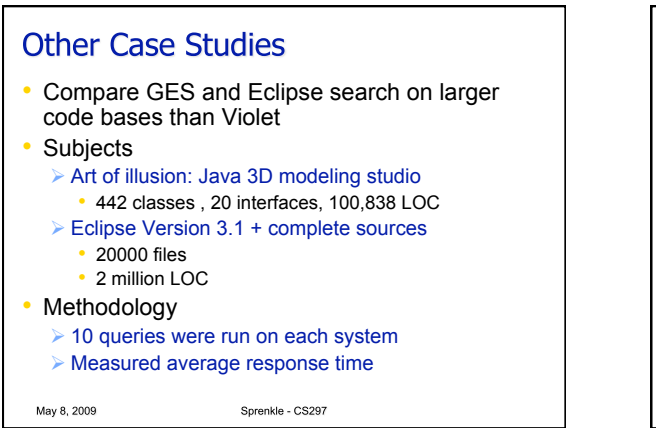

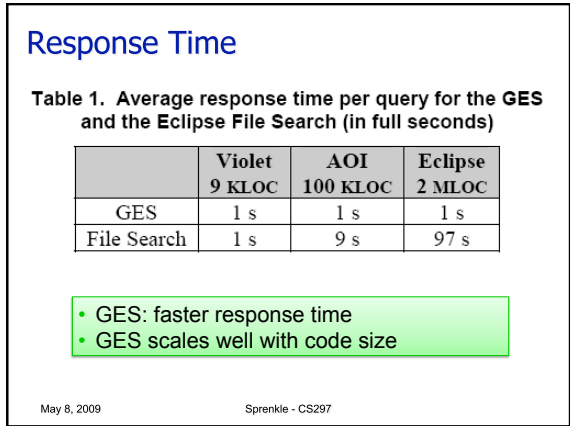

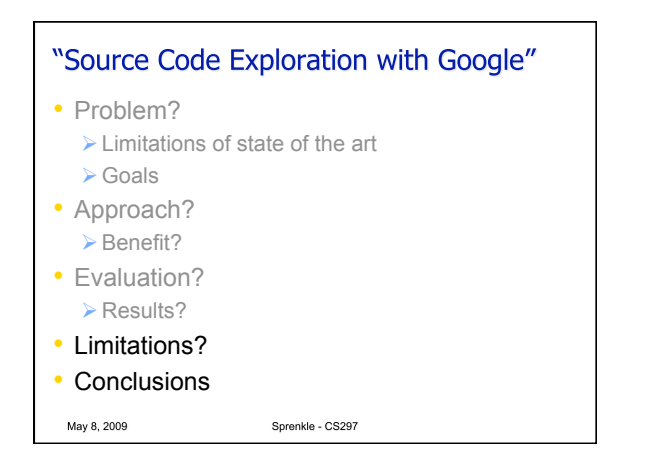

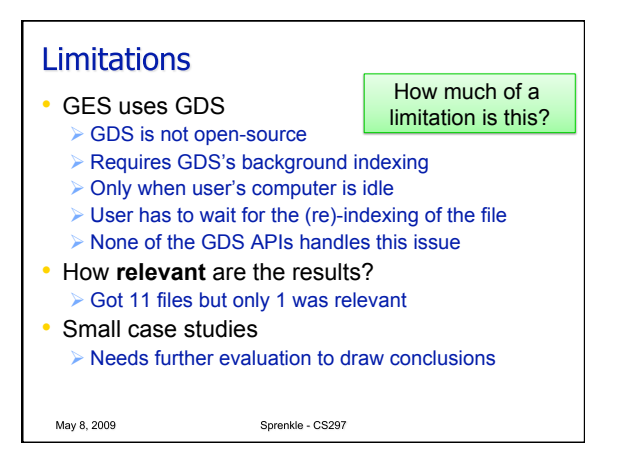

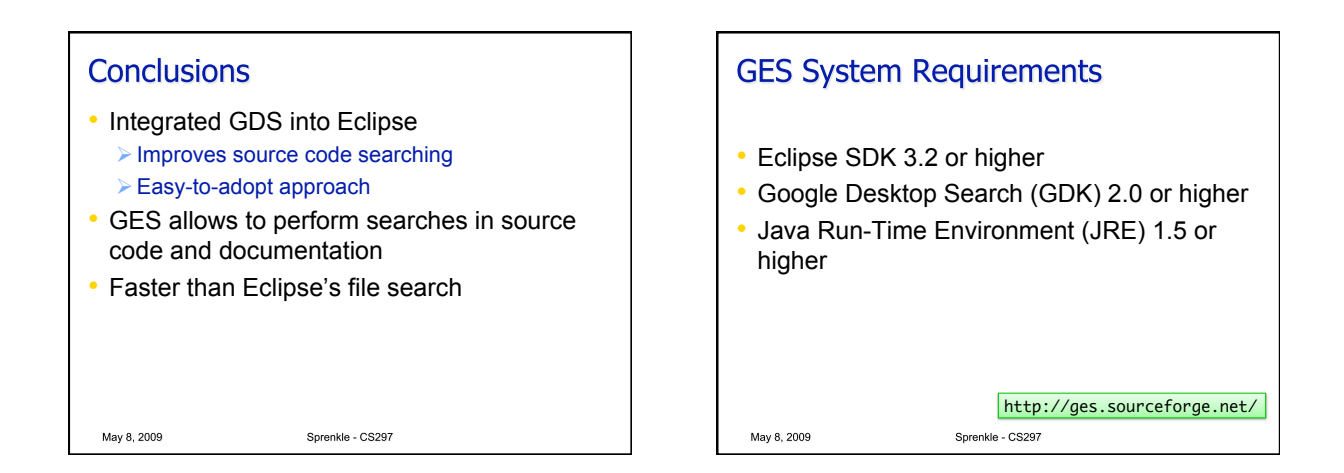

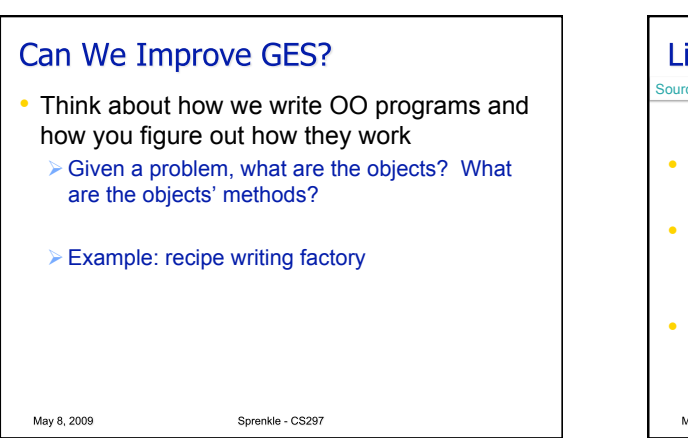

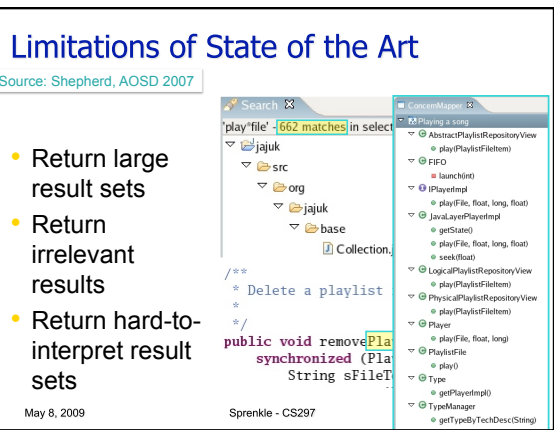

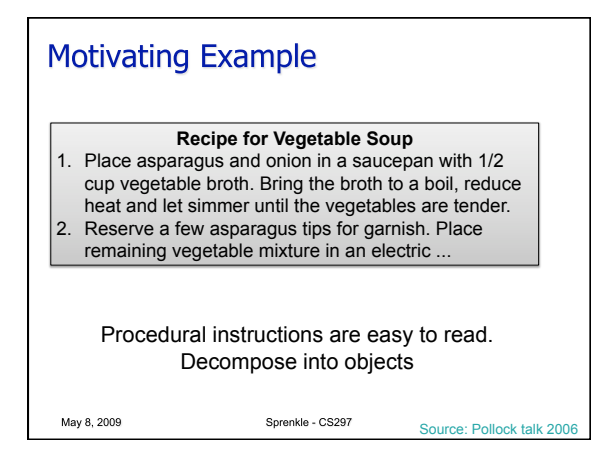

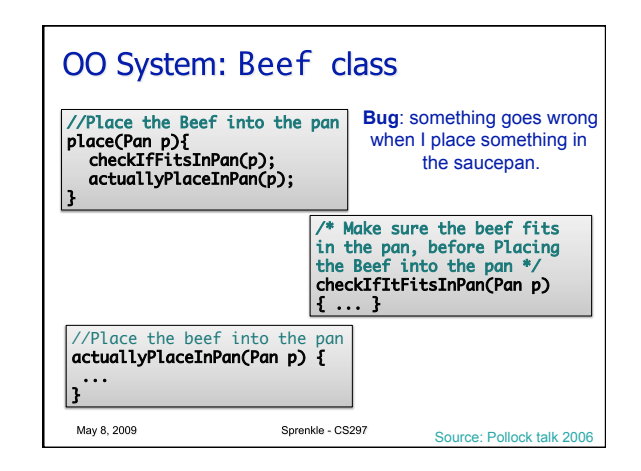

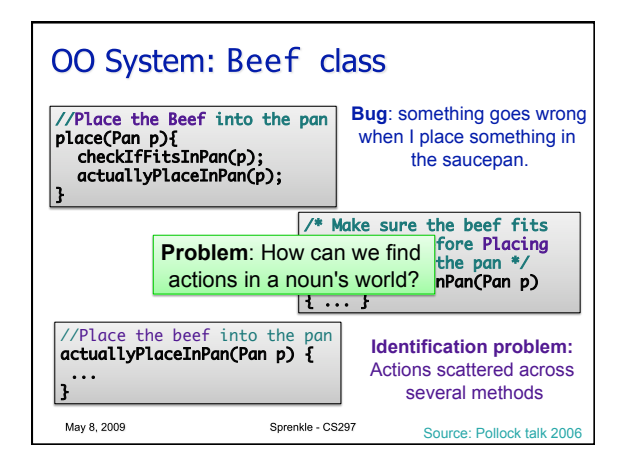

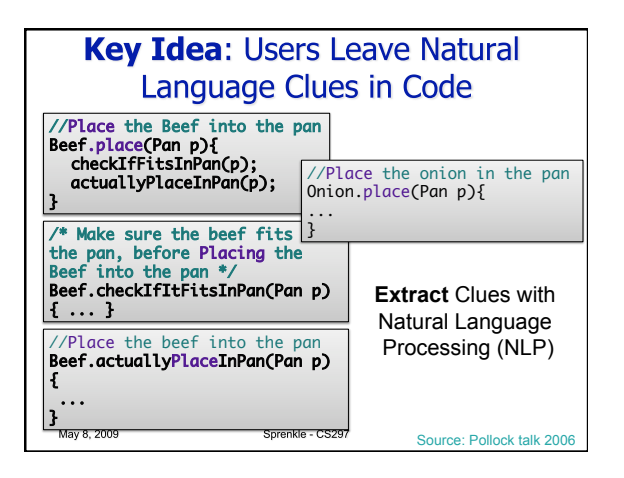

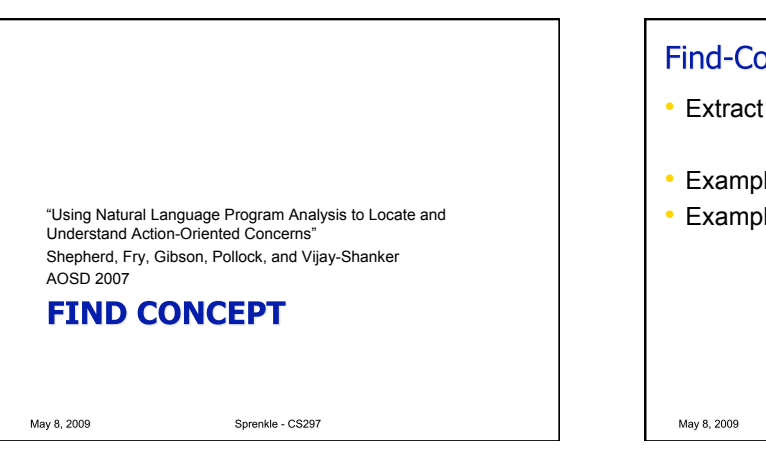

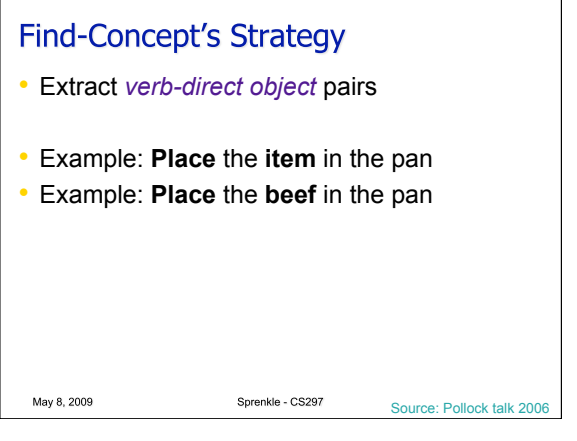

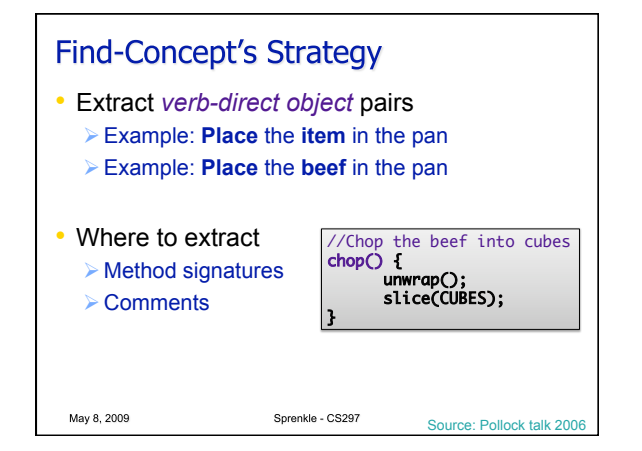

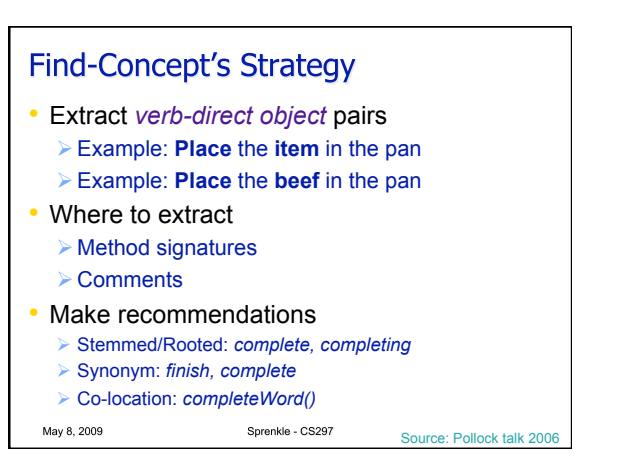

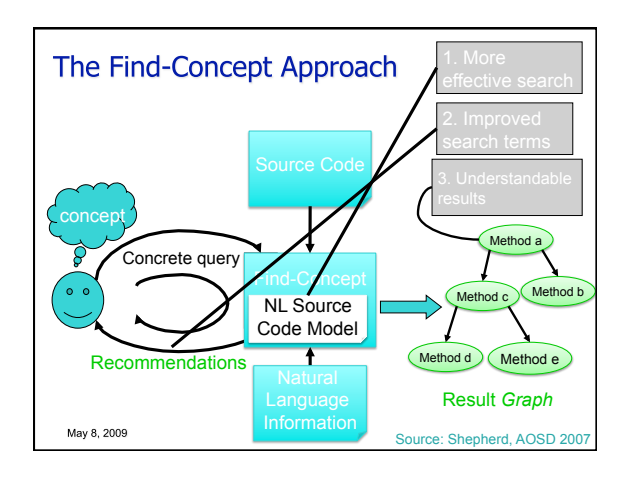

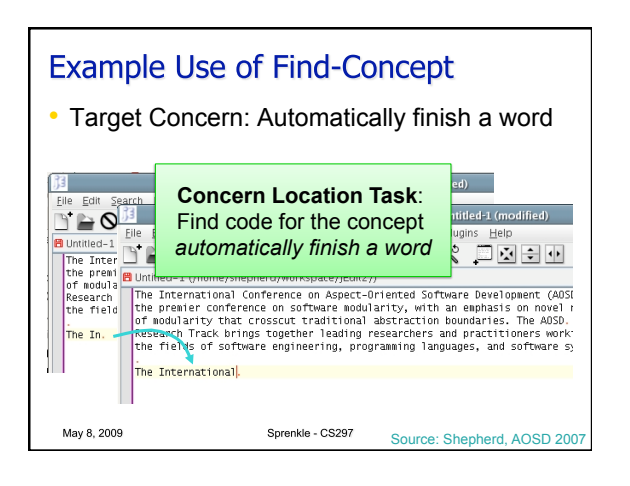

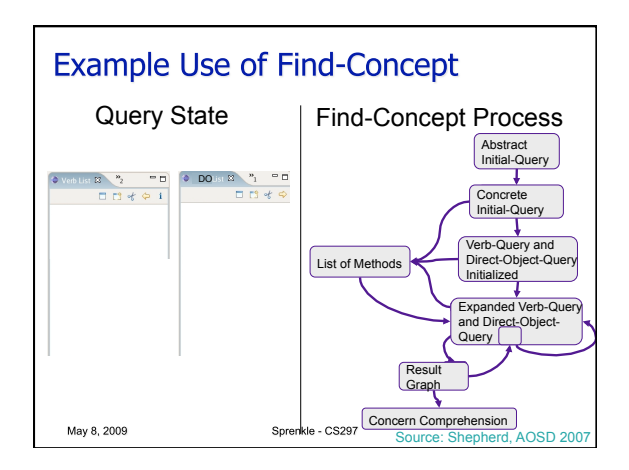

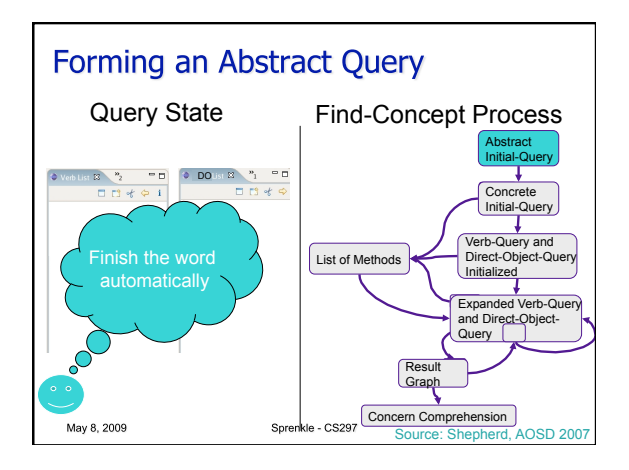

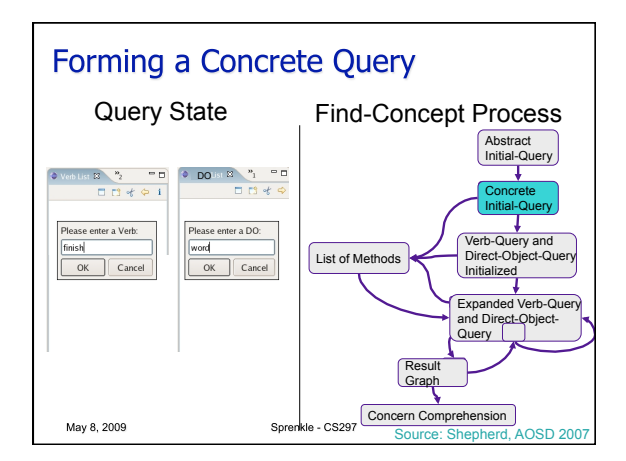

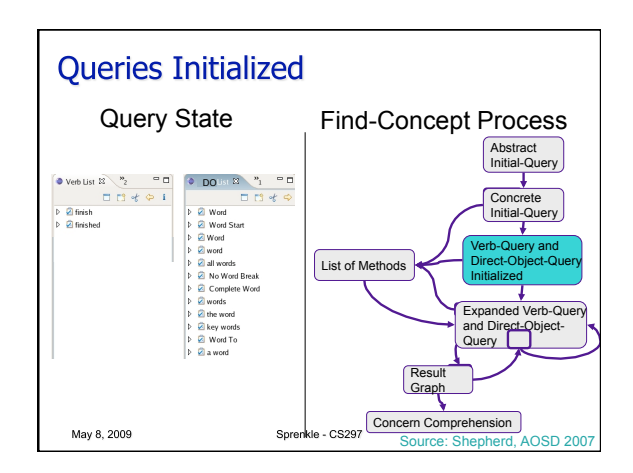

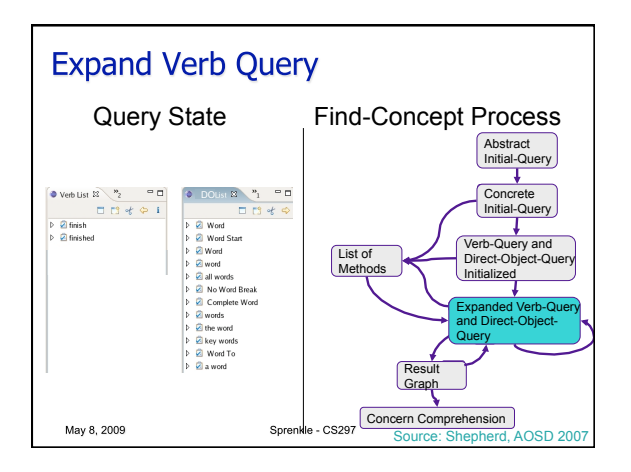

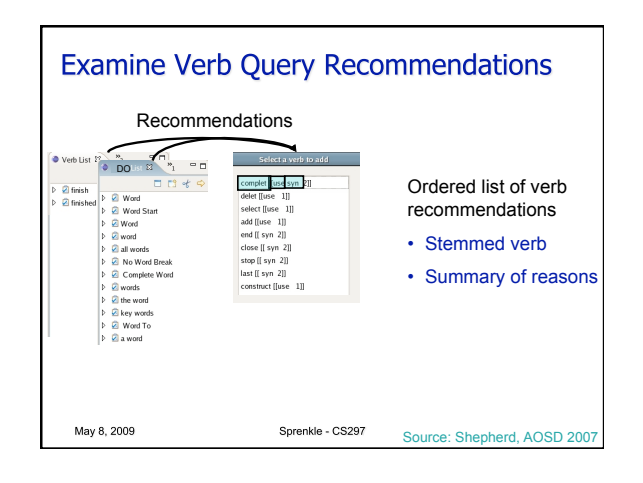

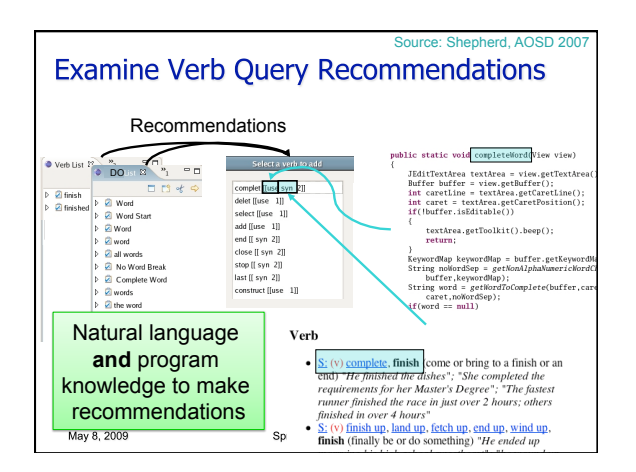

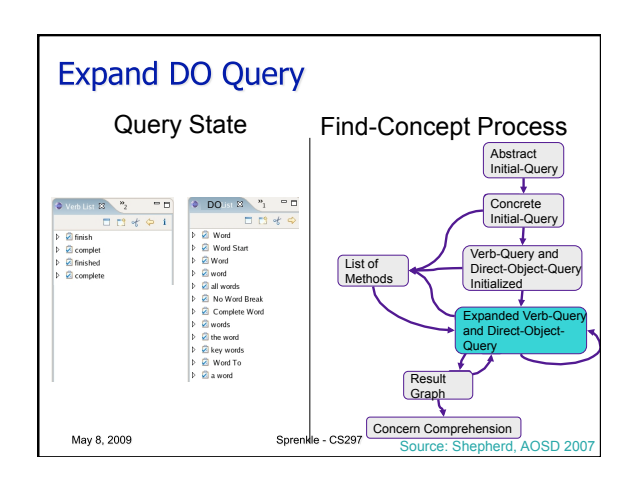

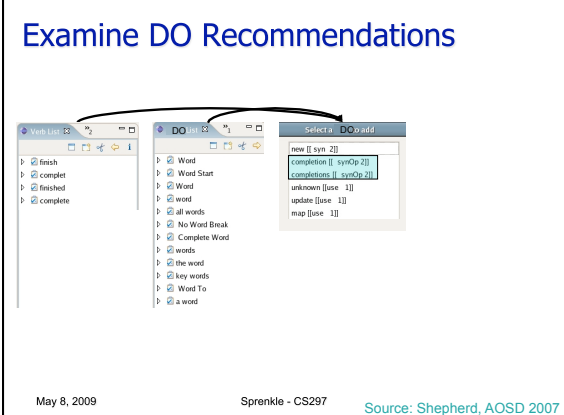

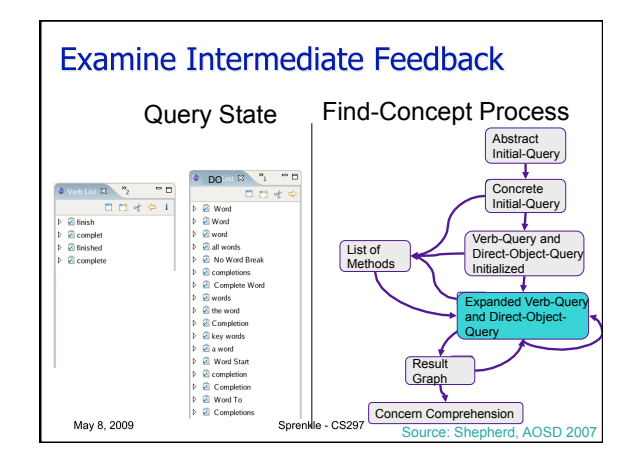

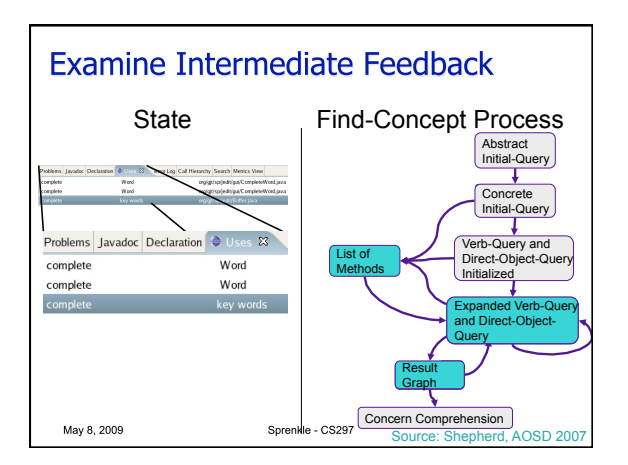

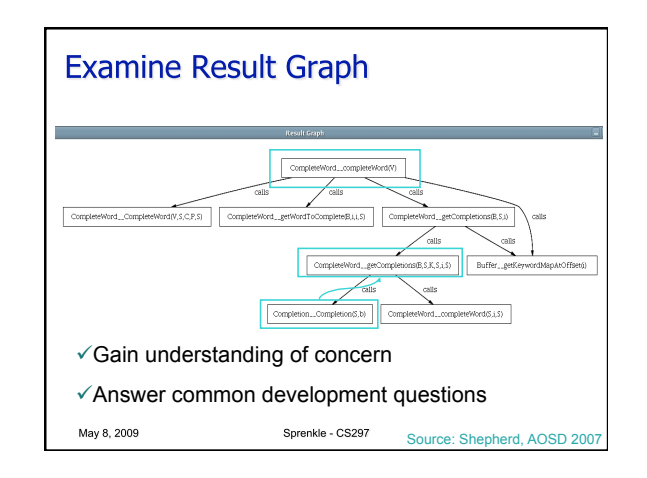

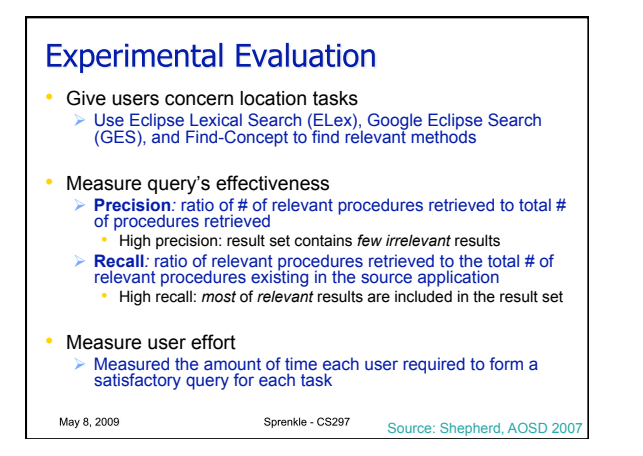

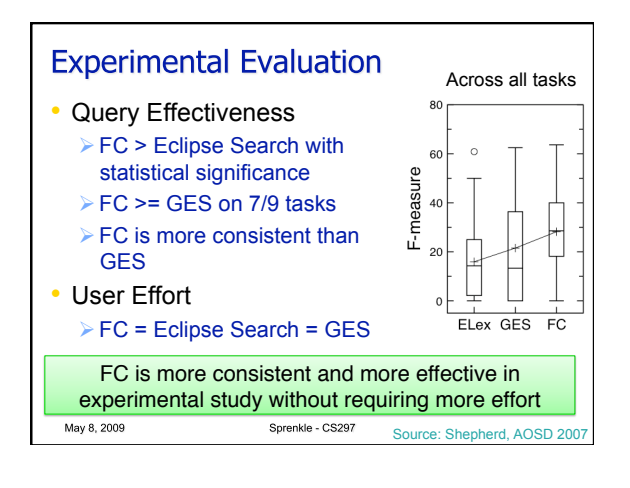

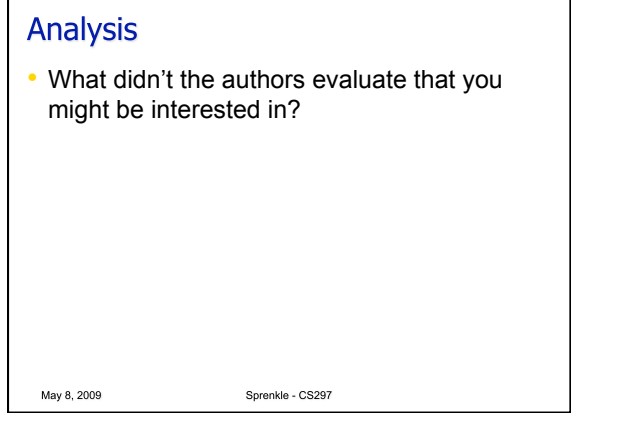

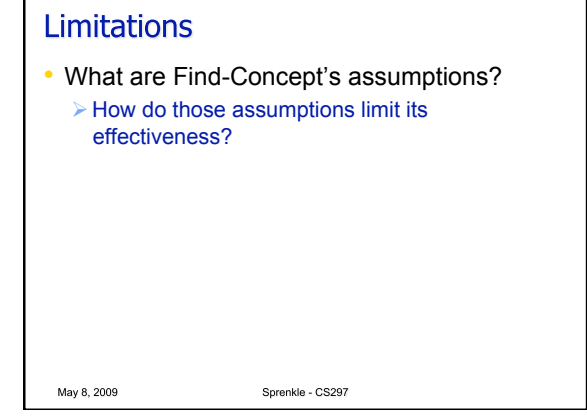

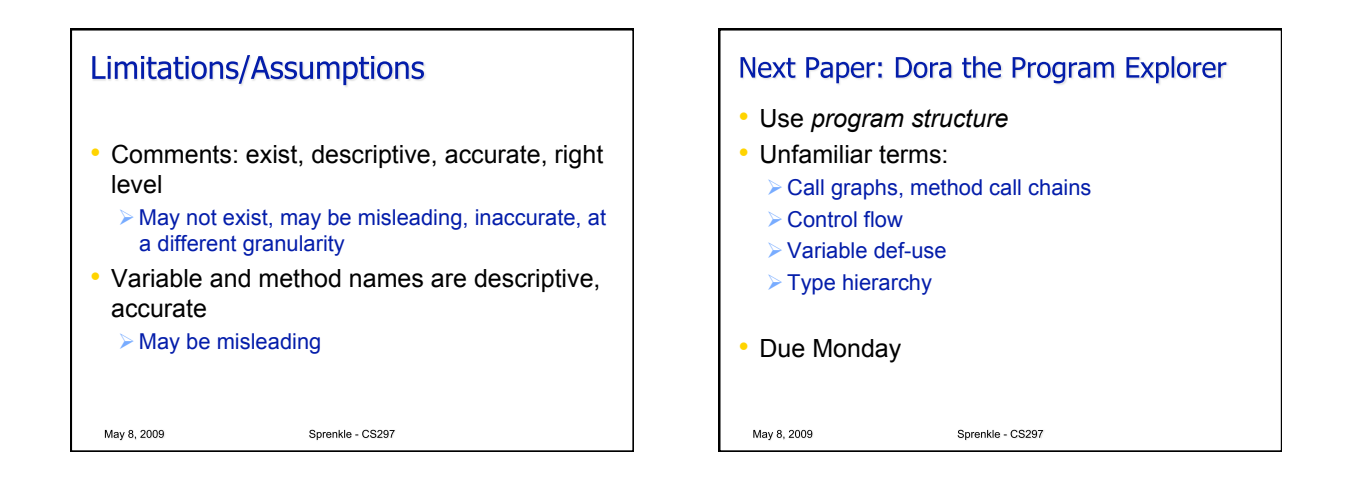

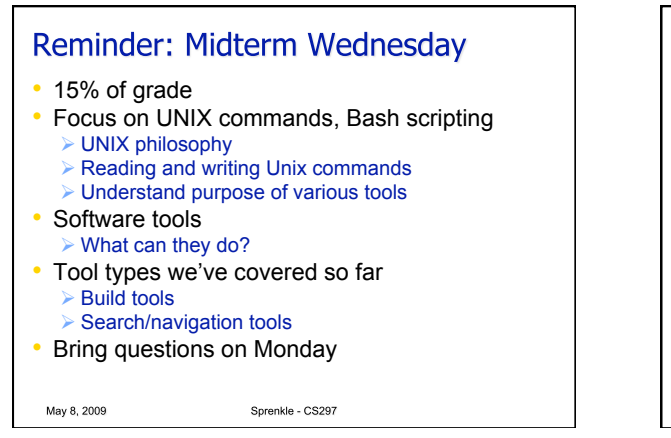

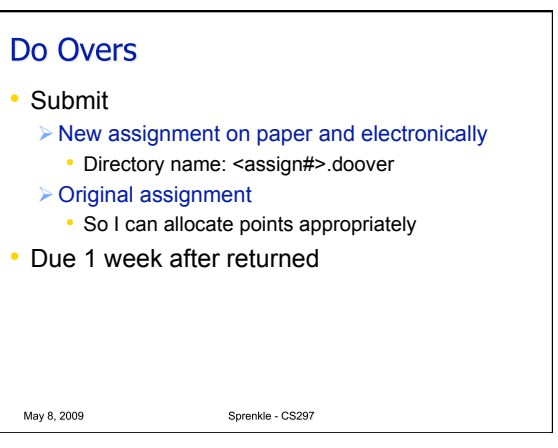